## Fichier:TB0452 Ecoline using RSAutomation EtherCAT setup notes 3.png

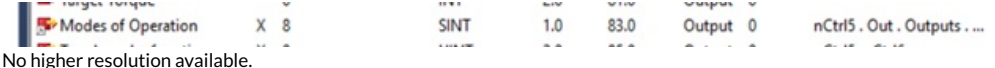

[TB0452\\_Ecoline\\_using\\_RSAutomation\\_EtherCAT\\_setup\\_notes\\_3.png](https://stuga.dokit.app/images/e/e2/TB0452_Ecoline_using_RSAutomation_EtherCAT_setup_notes_3.png) (659 × 28 pixels, +le size: 12 KB, MIME type: image/png)

## File history

Click on a date/time to view the file as it appeared at that time.

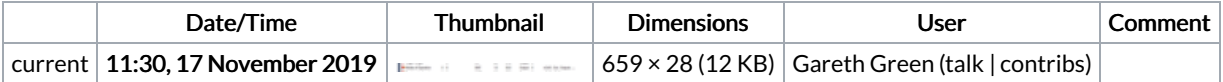

You cannot overwrite this file.

## File usage

The following page links to this file:

TB0452 Ecoline using [RSAutomation](https://stuga.dokit.app/wiki/TB0452_Ecoline_using_RSAutomation_EtherCAT_setup_notes) EtherCAT setup notes